## **1 Einführung**

Von Dr. van Helsing über Dr. Watson bis hin zu Dr. House, und vom Onkel Doktor, der in Kinderhälse schaut, bis zur Frau Doktor in der Nachbarschaft, die alle vier Wochen neue Herztabletten aufschreibt: der Beruf des Arztes ist in der öffentlichen Wahrnehmung untrennbar mit dem Doktortitel verbunden.

Tatsächlich begannen noch im Jahr 2002 etwa 80 bis 85 % aller deutschen Medizinstudenten während ihres Studiums ein Promotionsvorhaben. Fünf Jahre nach Beendigung des Studiums waren ungefähr 45 % aller jungen Ärztinnen und Ärzte promoviert. Diese Zahlen sind seitdem rückläufig. Warum? In Befragungen nennen die Studierenden eine ganze Reihe von Gründen: Die Promotion wird als irrelevant für das spätere Berufsleben wahrgenommen, und von denen, die bereits eine Dissertation angefangen haben, wird die Betreuung oft als mangelhaft empfunden. Schon 2002 sprach sich die Mehrheit der befragten Doktoranden im 5. und 6. Studienjahr für klar definierte Forschungsperioden aus (Diez et al. 2002) – ein Hinweis darauf, dass die studienbegleitende Promotion in Konflikt mit anderen Verpflichtungen wie Prüfungen, Famulaturen, PJ und Nebenjobs steht.

Gleichzeitig geriet der wissenschaftliche Wert medizinischer Doktorarbeiten in den letzten Jahren immer wieder in die Diskussion. So wird immer wieder gefordert, man solle in Deutschland dem Vorbild anderer Länder wie beispielsweise Österreich folgen: dort erhält seit 2002 jeder Arzt nach Abschluss seines Studiums den Titel "Dr. med. univ.", der äquivalent zu einem Diplom ist. Eine Dissertation ist nicht notwendig, um diesen Titel zu erlangen. Auch in angelsächsischen Ländern wird das Berufsdoktorat "M. D." schon nach erfolgreichem Abschluss des Medizinstudiums verliehen.

Die deutschen Doktoren und angehenden Doktoren der Medizin ergeben sich jedoch nicht kampflos: obwohl der europäische Wissenschaftsrat ERC den deutschen Dr. med. als prinzipiell geringerwertig einstuft als naturwissenschaftliche Promotionen in anderen Fächern, hat die Deutsche Forschungsgemeinschaft DFG durchgesetzt, dass medizinische Promotionen mit nachweislich hohem wissenschaftlichem Erkenntnisgewinn als gleichwertig betrachtet werden. Eine wissenschaftlich hochwertige medizinische Promotion bietet also im Wettbewerb um europäische Forschungsgelder weiterhin die gleichen

Chancen wie eine Promotion in anderen Fächern – vielleicht sogar bessere Chancen, da Mediziner sicher die besten Voraussetzungen dazu haben, die viel gefragte Praxisrelevanz von Grundlagenforschung in ihren Anträgen verständlich darzulegen.

Auch in der ärztlichen Karriere wirkt ein Doktortitel vor allem in Unikliniken von jeher als Türöffner. Ohne Promotion keine Habilitation – und eine Chefärztin oder ein Chefarzt ohne Professorentitel ist in deutschen Krankenhäusern, insbesondere in großen Städten und in Unikliniken sowieso, ein seltenes Tier.

Zuletzt noch der wahrscheinlich wichtigste Grund, eine Doktorarbeit zu schreiben: Bevor der Berufsalltag Einzug hält, bietet sie die vielleicht einmalige Gelegenheit, sich gründlich in ein Thema zu vertiefen, die wissenschaftliche Arbeitsweise zu lernen, und die eigene Arbeit möglicherweise auch auf Kongressen zu präsentieren und mit Fachkollegen aus aller Welt zu diskutieren. Selbst, wenn Sie Ihre wissenschaftliche Karriere danach nicht fortsetzen, erweitert der Einblick in die wissenschaftliche Welt nachhaltig Ihren Horizont: Wer einmal selbst erlebt hat, wie schwierig es ist, geeignete Patienten für eine Studie zu rekrutieren, eine saubere Zellkultur lebend über das Wochenende zu bringen oder auch der Versuchung zu widerstehen, die eigenen Messergebnisse so lange zu selektieren, bis sie statistisch signifikant werden, der liest wissenschaftliche Publikationen danach mit anderen Augen. In einer Welt, in der uns immer mehr Daten zur Verfügung stehen, um Vorhersagen zu machen und Entscheidungen zu treffen, ist es umso wichtiger, dass man die dabei eingesetzten Methoden kritisch und reflektiert beurteilen kann.

Ende der Motivationsrede – Sie wollen also eine Doktorarbeit schreiben. Welche Hürden erwarten Sie?

• Sie brauchen das richtige **Equipment**. Ein Laptop-, Notebookoder Desktop-Computer ist mittlerweile Teil fast jedes Studierendenhaushalts und steht auch in jedem Forschungsinstitut und jeder Klinik zur Verfügung. Sie müssen sich aber möglicherweise in fremde Hard- und Software einarbeiten oder – wenn Sie Ihre eigene Ausrüstung benutzen – sich erst einmal für die für Sie richtigen Werkzeuge entscheiden. Dabei wollen wir Ihnen helfen, indem wir die wichtigsten Entscheidungskriterien besprechen.

- Sie müssen eine **Literaturrecherche** durchführen, ohne das Ziel aus den Augen zu verlieren. Ein großer Teil davon kann heutzutage elektronisch erfolgen – aber ohne den Fuß in Ihre Unibibliothek zu setzen, werden Sie die Promotion wahrscheinlich trotzdem nicht abschließen können. Wir zeigen Ihnen, wo und wie Sie in beiden Fällen am besten suchen. Ebenso wichtig wie die Recherche ist die **Verwaltung** der Literatur, sonst verlieren Sie blitzschnell die Übersicht. Auch dies kann heute am besten mit elektronischen Werkzeugen erfolgen, von denen wir Ihnen einige vorstellen werden.
- Mehr und mehr Forschungsprojekte verwenden auch Daten aus biologischen Datenbanken und beinhalten **bioinformatische Analysen**. Dieses Buch kann zwar keine vollwertige Einführung in die Bioinformatik sein, aber wir geben Ihnen so viele Basics an die Hand, dass Sie danach zumindest intelligente Fragen stellen und die Antworten im Netz suchen können.
- Sie müssen Ihre Daten wahrscheinlich auch **statistisch** auswerten. Auch wenn Sie einen Statistiker zu Rate ziehen, ist ein Grundverständnis der wichtigsten Konzepte unabdingbar, um Ihre Ergebnisse später in Ihrer Arbeit sinnvoll diskutieren zu können.
- Schließlich müssen Sie **Abbildungen** erstellen, **Formeln** setzen und – Sie haben es sicher geahnt – die Arbeit **schreiben**. Für letzteres sollten Sie ungefähr ein Drittel der Gesamtzeit der Arbeit einplanen (siehe Abbildung 1.1). Wir gehen mit Ihnen Schritt für Schritt den Aufbau einer wissenschaftlichen Arbeit durch und erklären auch, was zu tun ist, wenn die gefürchtete Schreibblockade zuschlägt. Einen kurzen Leitfaden zur Erstellung einer deutsch- oder englischsprachigen Publikation in einem Fachjournal haben wir in ein separates Kapitel gepackt, denn hier treten besondere Fragen auf, beispielsweise: Wo reiche ich das Paper ein?
- Wenn Sie die Arbeit mit unserem hoffentlich hilfreichen Beistand erfolgreich zu Ende geschrieben haben, steht als nächstes die Veröffentlichung an. Wie so oft haben Sie die Wahl zwischen traditionellen und elektronischen Methoden. Beide stellen wir kurz vor.

• Läuft es an einer Stelle nicht so, wie Sie es sich gewünscht haben? Ein Promotionsvorhaben ist ein Langstreckenlauf, und dass es zwischendurch Rückschläge gibt, ist ganz normal. Wir haben eine Auswahl von häufig auftretenden Problemen und mögliche Lösungen im Sinne eines Troubleshootings an das Ende dieses Buchs gesetzt. Nicht vergessen: Sie sind nicht allein. Generationen von Doktoranden vor Ihnen hatten mit ähnlichen Problemen zu kämpfen, und auch wenn nicht jedes Problem eine zufriedenstellende Lösung hat, so gibt es doch oft schon Erfahrungswerte und Lösungswege.

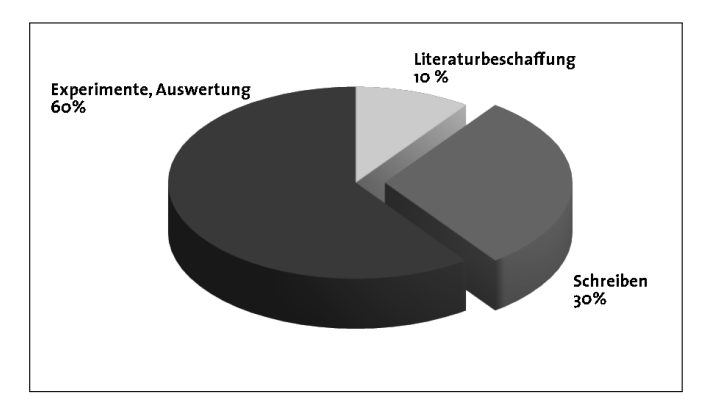

Abbildung 1.1: Zeitliche Einteilung einer Promotion. Beachten Sie, dass das Zusammenschreiben etwa ein Drittel der gesamten Zeit beansprucht.

Bevor es ernst wird, noch drei Tipps. Wenn Sie schon alles andere aus diesem Buch vergessen haben, behalten Sie diese bitte in Erinnerung:

- Keine Angst vor dem leeren Blatt eine schlecht geschriebene Seite ist besser als eine nicht geschriebene Seite. Auf angelsächsisch: "Done is better than perfect."
- Seien Sie nett zu MTAs, Laboranten und anderen Nichtwissenschaftlern.
- Machen Sie Sicherheitskopien. Oft!